## **Functional Test Cases**

Test Environment:

CMCC Integration LAB:

WindRiver Integration LAB:

## Test Cases:

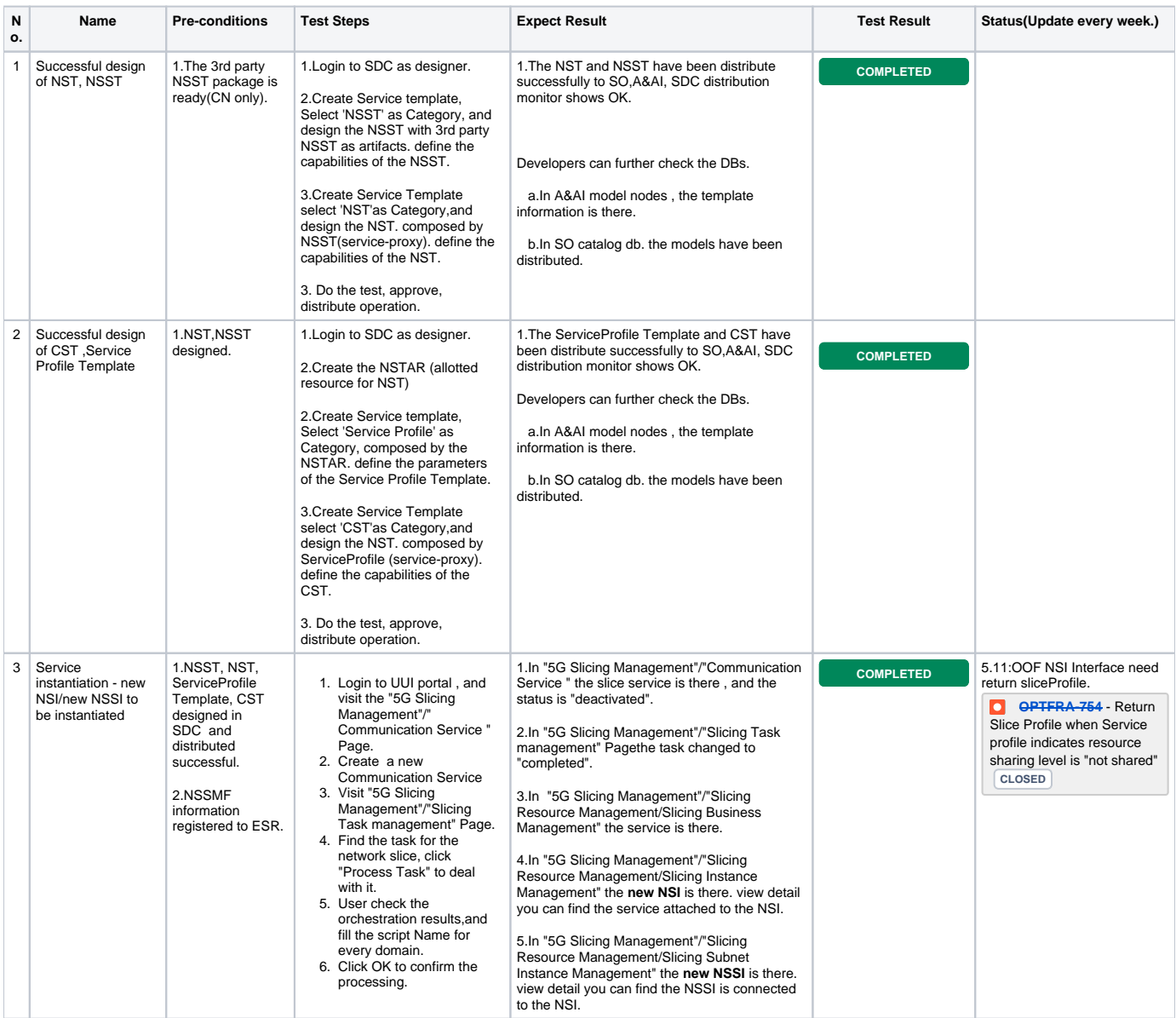

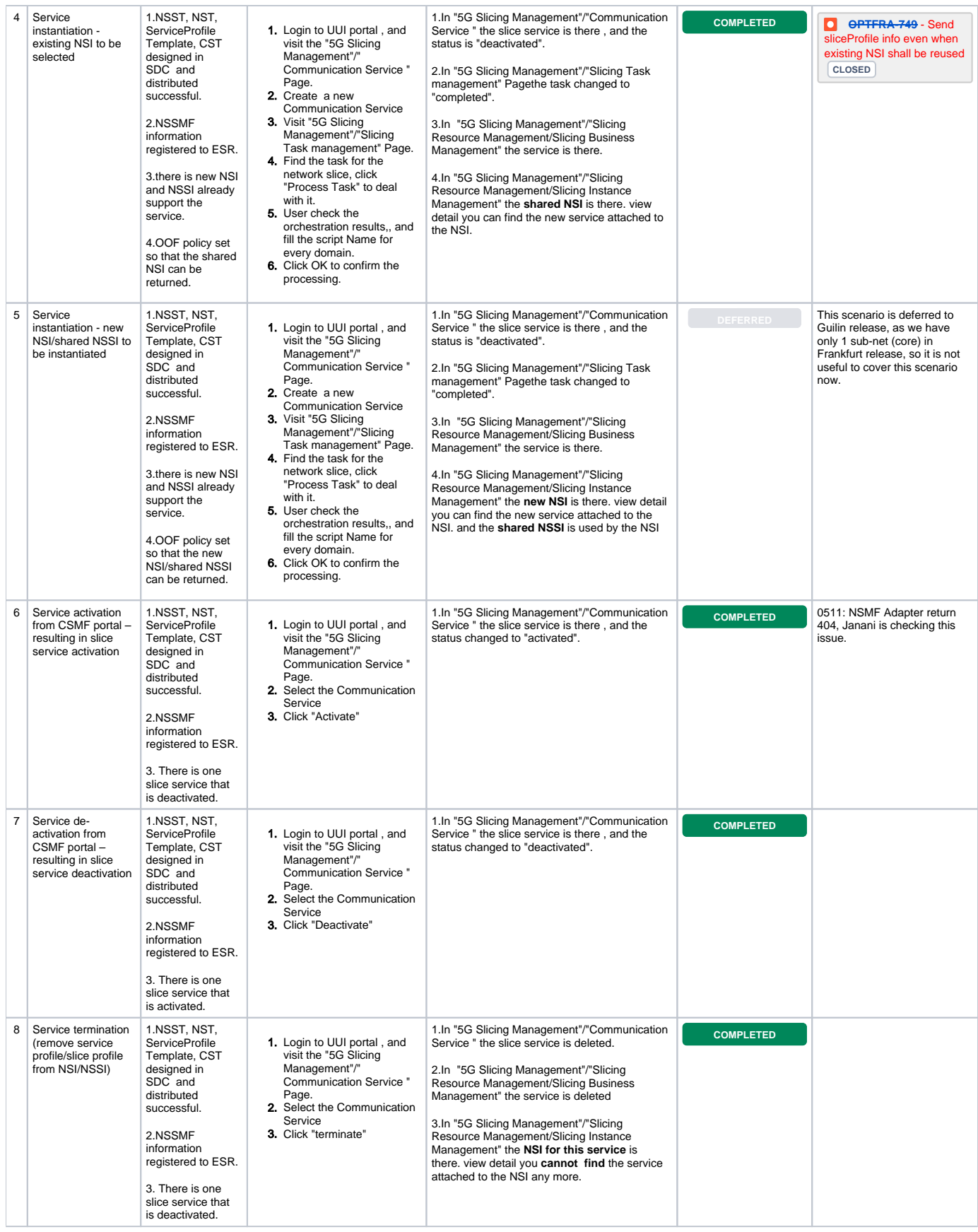

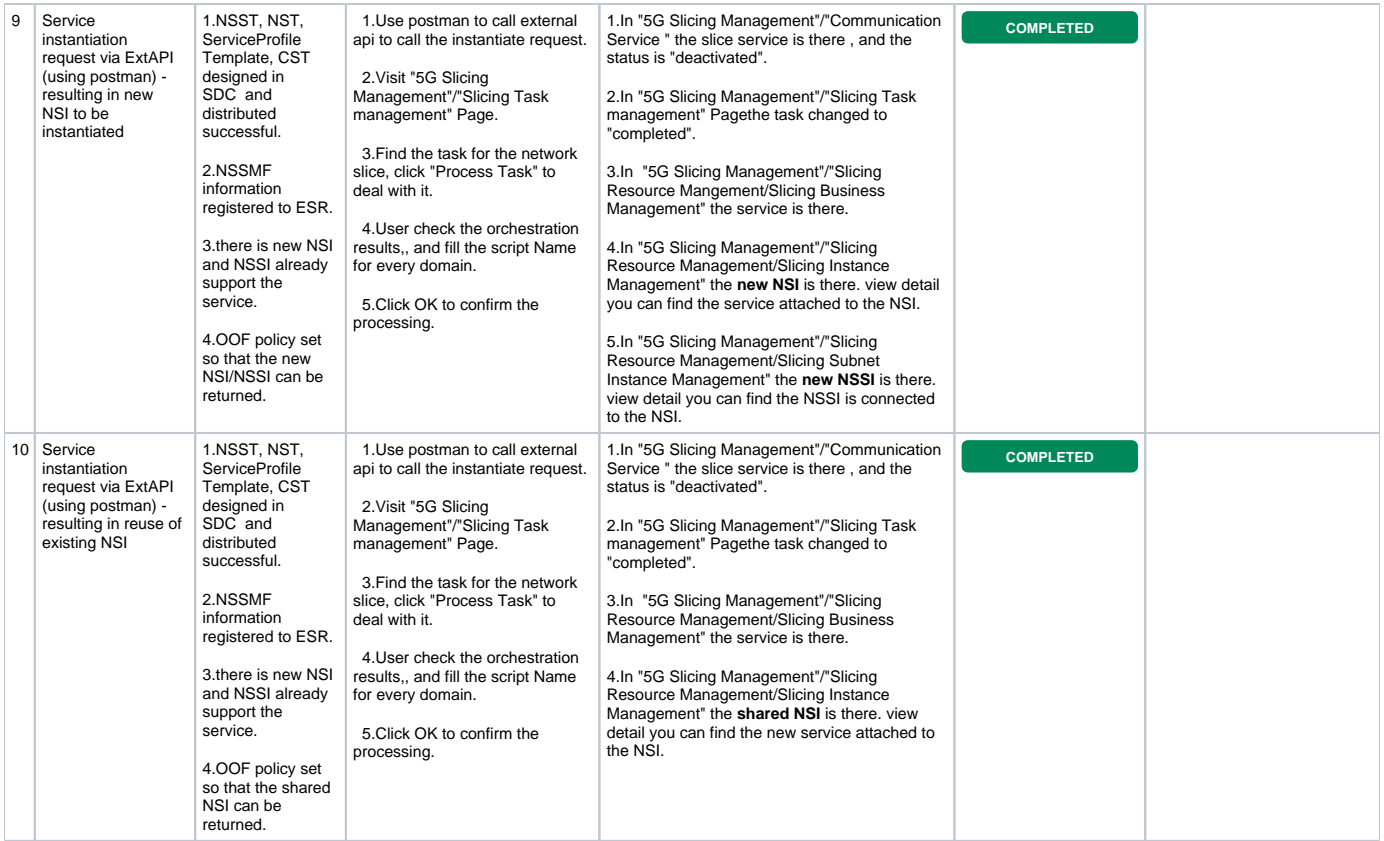